**Sevenza Co-ordinates Converter Crack Free Download For PC**

# [Download](http://evacdir.com/U2V2ZW56YSBDby1vcmRpbmF0ZXMgQ29udmVydGVyU2V/basked.cementary/crackerjack?chiswell=/eile/disputed/margerines/ZG93bmxvYWR8OExoTjJwbWJYeDhNVFkxTkRVeU1qRXhNSHg4TWpVNU1IeDhLRTBwSUZkdmNtUndjbVZ6Y3lCYldFMU1VbEJESUZZeUlGQkVSbDA/)

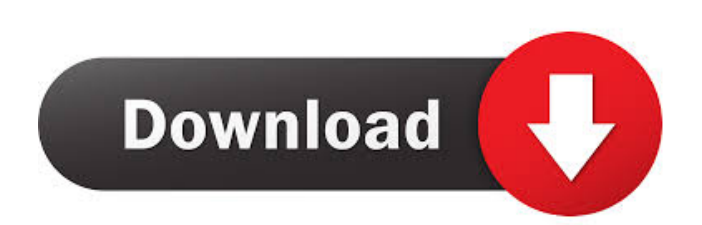

### **Sevenza Co-ordinates Converter [Mac/Win]**

Sevenza Co-ordinates Converter is a straightforward application that enables you to convert GK or VIAG coordinates into the Postdam, WGS84 or Gauss-Krueger format. Sevenza Co-ordinates Converter features a preview function that allows you to find the exact location on Google maps. Simply enter the coordinates and press the 'Calculate' button to determine the latitude and the longitude in other coordinate systems. Magnetic Shielding, for schools and hospitals, is an application that protects your mobile phone or tablet from magnetic field interference from either the earth or other powerful magnets. Magnetic Shielding features: - Display the level of magnetic field at the current location - Save and view the last saved profile and the current profile - Allows you to configure to "On" or "Off" the magnetic shielding - Press the home key and you will be presented with your applications. - An application that shields your mobile phone or tablet from magnetic fields - Set the field level between -1000 and +1000 gauss. - Can be set to "On" or "Off" - Allows you to configure to "On" or "Off" the magnetic shielding Multitasking for Android can be considered as Android's killer feature. Every Android user would like to be able to easily handle several tasks at the same time, such as starting a video-streaming app while working on a spreadsheet. A skilled Android user will be able to simultaneously play a game and an audio-book, for example. Multitasking for Android Features: - The application displays a little icon in the system tray when a specific app is running. - Supports Android 4.0.3 and above - Supports all Android devices except for the Samsung Galaxy S4 (with Android 4.3) - Shows a list of all applications with an icon and the number of RAM (Memory) or CPU (Central Processing Unit) cycles they are consuming - Also shows an icon on the task bar (if you have it enabled) of the applications - Shows icons of the running apps on the lock screen as well A simple and easy-to-use application that allows you to record sound from your Android device's microphone. Sound Recorder for Android Features: - Simple and easy-to-use interface - Supports both built-in and USB microphones - Ability to record only sound from the device's microphone, or from the built-

#### **Sevenza Co-ordinates Converter Free**

When clicked, the macro will open a new tab with the Google Map of the selected location REARIKINZ 1.0 Features : - Map for rearikinz 1.0 - Search for location on Google map - Find the location on Google map - Zoom the location on Google map - Computes the latitude, longitude, z-offset and name of location - Measured in meters or kilometers - Measured in Decimal degrees or Decimal degree and minutes - Measured in Mils or Kilometers - Millimeters or inches - Sea level - Land elevation in meters or kilometers - Horizontal accuracy of location in meters - Vertical accuracy of location in meters - CRS of location in CRS - Output format in degrees, decimal degrees, mils, meters, decimeters and feet - Output format in degrees, decimal degrees, mils, meters, decimeters and feet - Output in international notation and name of location in international notation - Output in degrees, decimal degrees, mils, meters, decimeters and feet - Output in degrees, decimal degrees, mils, meters, decimeters and feet - Output in degrees, decimal degrees, mils, meters, decimeters and feet - Output in degrees, decimal degrees, mils, meters, decimeters and feet - Uses Google Maps API to display the location on the map - Uses Google Maps API to display the location on the map - Uses Google Maps API to display the location on the map - Uses Google Maps API to display the location on the map - Uses Google Maps API to display the location on the map - Uses Google Maps API to display the location on the map - Uses Google Maps API to display the location on the map - Uses Google Maps API to display the location on the map My Maps 6.1 My Maps 6.1 is a powerful, easy-to-use mapping software product that allows users to create their own maps or add existing maps and map information to their own databases. My Maps 6.1 offers two ways to use maps one is by dragging maps to a template and adding each map as a table cell in a layout design, the other is by entering map data directly into a database of map information. With My Maps 6.1, the end user has complete freedom to modify and change existing maps in any way they want. Fo... My Maps 77a5ca646e

#### **Sevenza Co-ordinates Converter**

1. Can convert the coordinates in GK, VIAG and WGS84 2. Allows you to find the exact location on Google maps 3. Can calculate the latitude and longitude in Postdam, WGS84 or Gauss-Krueger 4. Read the coordinates from the text file and save them in a new text file 5. Shows you the degrees, minutes and seconds in decimal format 6. Allows you to hide the prompt window when running the program 7. Uses the Windows Shell API to copy the input and output files 8. Allows you to save the current project as a JAR file 9. Displays a message box with the proper coordinate conversion 10. You can directly input the coordinates from the command line by typing the coordinates in a separate window. This window is initially hidden. It is only shown when the user selects the 'Convert' button in the application's dialog box 11. By selecting the 'Advanced Options' option, the user can specify the input coordinates, output coordinates and the location of the conversion in the menu. 12. Allows the user to specify the geometry of the conversion. 13. Uses the Open Source Java2D package and the Windows API to generate the maps and buttons in the dialog box. 14. You can convert the coordinates from any coordinate system to another one. 15. The program is a Java application. It does not need the Java Runtime Environment. 16. The program is a command-line application. You can type in the input coordinates to a separate window and run it from the command line. 17. The program can open and save text files as a comma delimited file. You can specify the separator to be commas. You can also specify the line termination. 18. The program has a 'Run now' button to run the conversion without any input. 19. The program has a 'Convert' button to convert the coordinates 20. The program has a 'Help' button to view the help message and the advanced options 21. The program has a 'About' button to view the version information Carbonum FotoManager (CFP) is a small, easy-to-use image processing application that allows you to resize, rotate, flip and rotate-flip an image. You can convert images into other formats such as gif, jpg, png, bmp and tiff. Carbonum FotoManager features the following

#### **What's New in the Sevenza Co-ordinates Converter?**

Sevenza Co-ordinates Converter is a straightforward application that enables you to convert GK or VIAG coordinates into the Postdam, WGS84 or Gauss-Krueger format. Sevenza Co-ordinates Converter features a preview function that allows you to find the exact location on Google maps. Simply enter the coordinates and press the 'Calculate' button to determine the latitude and the longitude in other coordinate systems. Version: 1.0.0.0 Author: Szabolcs Pálya ---

## **System Requirements For Sevenza Co-ordinates Converter:**

Windows XP Windows Vista Processor: Intel i5/AMD Athlon Memory: 4 GB Graphics Card: NVIDIA GeForce 9800GT (3D) DirectX Version: 9.0c Network: Broadband internet connection Copyright: Shifty Look, Inc. All Rights Reserved. Notice of License Terms: This software is supplied under the terms of the EULA Version 1.0.1. License: This software is licensed under the GNU General Public License

<http://djolof-assurance.com/?p=5916> <https://togetherwearegrand.com/tadvspinedit-3504-crack/> [https://bakedenough.com/wp-content/uploads/2022/06/VeryPDF\\_iPad\\_PDF\\_Transfer.pdf](https://bakedenough.com/wp-content/uploads/2022/06/VeryPDF_iPad_PDF_Transfer.pdf) <https://attakapasgazette.org/wp-content/uploads/2022/06/shanzebu.pdf> <http://cyclades.in/en/?p=21620> <https://digibattri.com/lan-over-ip-crack-win-mac/> <https://acheinoaraguaia.com/wp-content/uploads/2022/06/CloneBuddy.pdf> [https://ecafy.com/wp-content/uploads/2022/06/IRCbotKD\\_Remover.pdf](https://ecafy.com/wp-content/uploads/2022/06/IRCbotKD_Remover.pdf) <http://facebizarre.com/2022/06/06/softcollection-filters-and-vmd-crack-free/> <https://serv.biokic.asu.edu/paleo/portal/checklists/checklist.php?clid=2671>